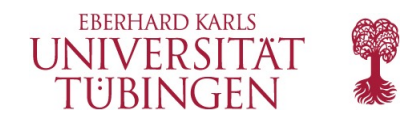

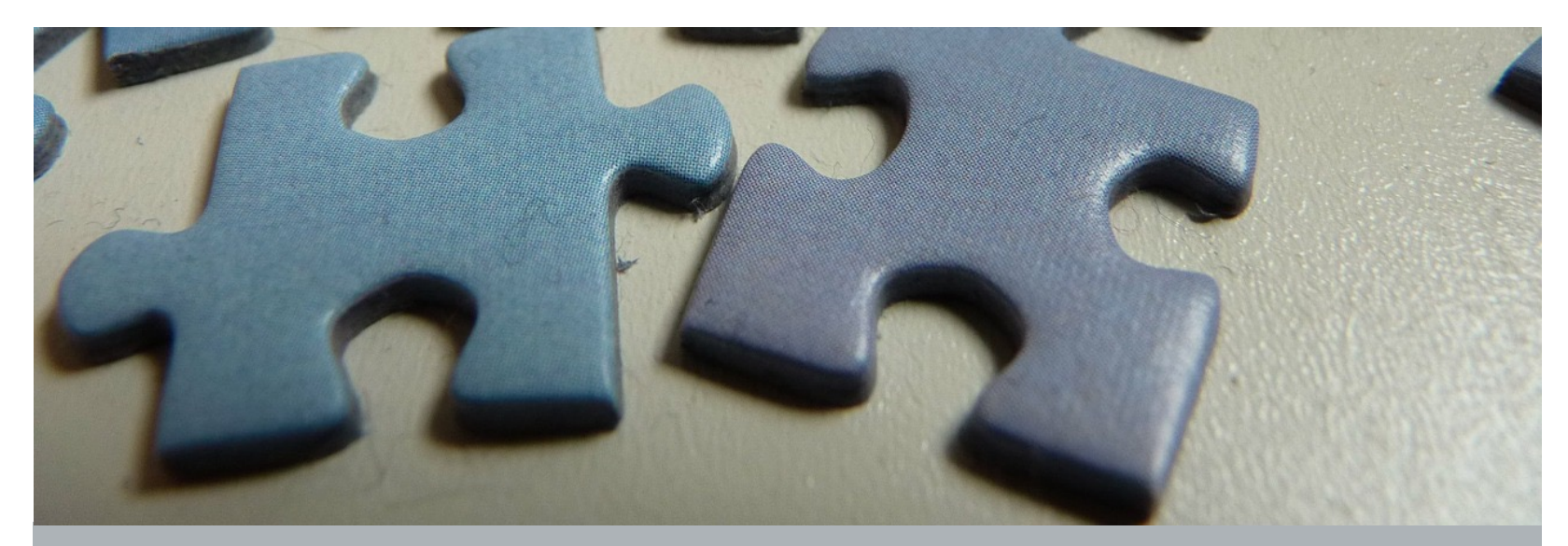

# Einheit C5P

Biene: Verzweigungen (Programmieren)

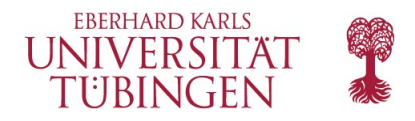

# **Übersicht**

- Bisher liefen alle Blockly-Programme jedes Mal auf die gleiche Weise ab.
- Das ist verlässlich, aber nicht sehr flexibel.
- **In dieser Einheit führen wir die in der vorherigen Unplugged-**Einheit (C4) kennengelernten Verzweigungen in Blockly ein.
- Damit haben wir Code, der je nach den Bedingungen unter denen er ausgeführt wird, verschiedenartig funktioniert.

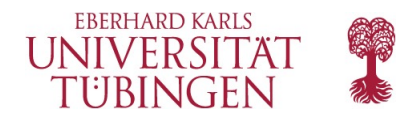

# **Lernziele**

Allgemeine Kompetenzen:

- *Werte* mit dem "=="-Operator **vergleichen**.
- **Bedingte Aussagen** in **mündlicher** Sprache in ein **Programm übersetzen**.
- **Identifizieren, wann Verzweigungen** verwendet werden können, um mit **unbekannten Variablen** umzugehen.
- Einen **Algorithmus** mit einer **bedingten Aussage ausführen**.
- Rätsel unter Verwendung einer **Kombination aus Sequenzen in Schleifen und Verzweigungen** lösen.

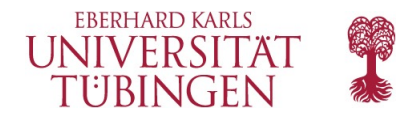

### **Einteilung der Unterrichtsstunde**

- 1. Einführung
- 2. Programmieren: Biene: Verzweigungen

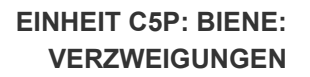

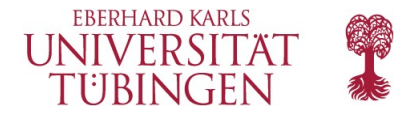

# **Einführung**

Wiederholen Sie die Übung mit den Spielkarten aus der vorherigen Einheit (C5). Fragen Sie:

- Was ist eine Verzweigung?
- Wann ist sie nützlich?
- Was gab es für Bedingungen in dieser Übung?
- Erläutern Sie: Jetzt werden wir Verzweigungen bei unserer Biene einsetzen, um mit seltsamen lila Blumen umzugehen.
	- Wir wissen nicht, ob diese Blumen Nektar haben.
	- Daher müssen wir Verzweigungen einsetzen, damit wir nur Nektar einsammeln wenn welcher da ist.
	- Schließlich wollen wir nicht versuchen, Nektar dort zu sammeln wo gar keiner ist.

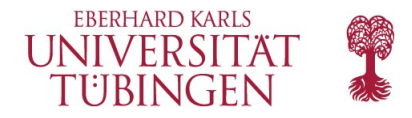

#### **Programmieren: Biene: Debugging**

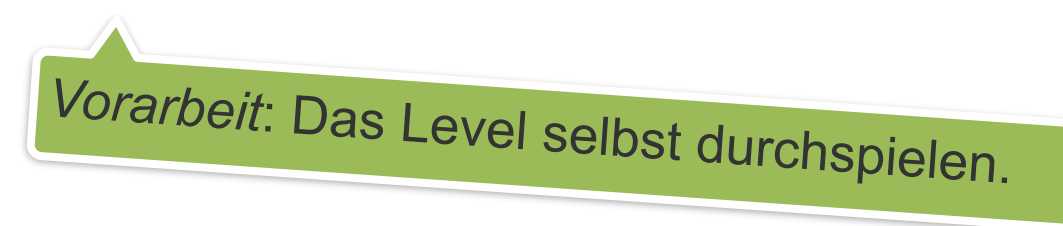

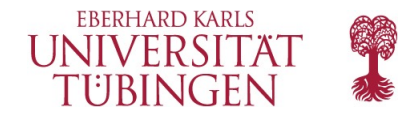

#### **Zusätzliche Lernangebote**

Hier passen z.B. die zusätzlichen Angebote aus Einheit C5 (Verzweigungen), wenn Sie diese noch nicht ausprobiert haben.

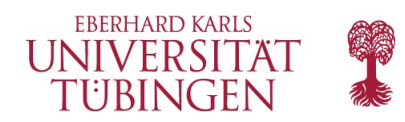

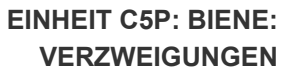

# **Fragen…?**

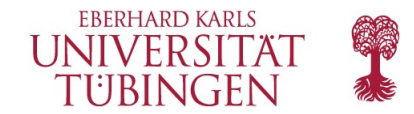

# Danke.

Kontakt:

**Julian Jabs**  B221 Sand 13, 72076 Tübingen [julian.jabs@uni-tuebingen.de](mailto:julian.jabs@uni-tuebingen.de)